## Świętokrzyski Urząd Wojewódzki w Kielcach

https://www.kielce.uw.gov.pl/pl/biuro-prasowe/aktualnosci/21794,Festiwal-dzieciecy-w-Pacanowie.html 26.04.2024, 09:21

## 05.06.2022

## Festiwal dziecięcy w Pacanowie

Jubileuszowy 20. Międzynarodowy Festiwal Kultury Dziecięcej odbył się w Pacanowie. W niecodziennym wydarzeniu uczestniczył wojewoda świętokrzyski Zbigniew Koniusz.

Europejskie Centrum Bajki w Pacanowie po raz 20 zorganizowało jubileuszowy Międzynarodowy Festiwal Kultury Dziecięcej.

Festiwal rozpoczęła msza święta w Bazylice Mniejszej. Następnie ulicami miasta przemaszerował barwny i bajkowy korowód.

W obchodach jubileuszowych uczestniczył wojewoda świętokrzyski Zbigniew Koniusz, który z myślą o najmłodszych uczestnikach przygotował książki z wierszami dla dzieci.

Uczestnicy festiwalu mieli okazję obejrzeć spektakle, skorzystać z licznych atrakcji przegotowanych przez organizatorów. Słodkie upominki trafiły do najmłodszych od Koziołka Matołka, który obchodził swoje 89 urodziny.

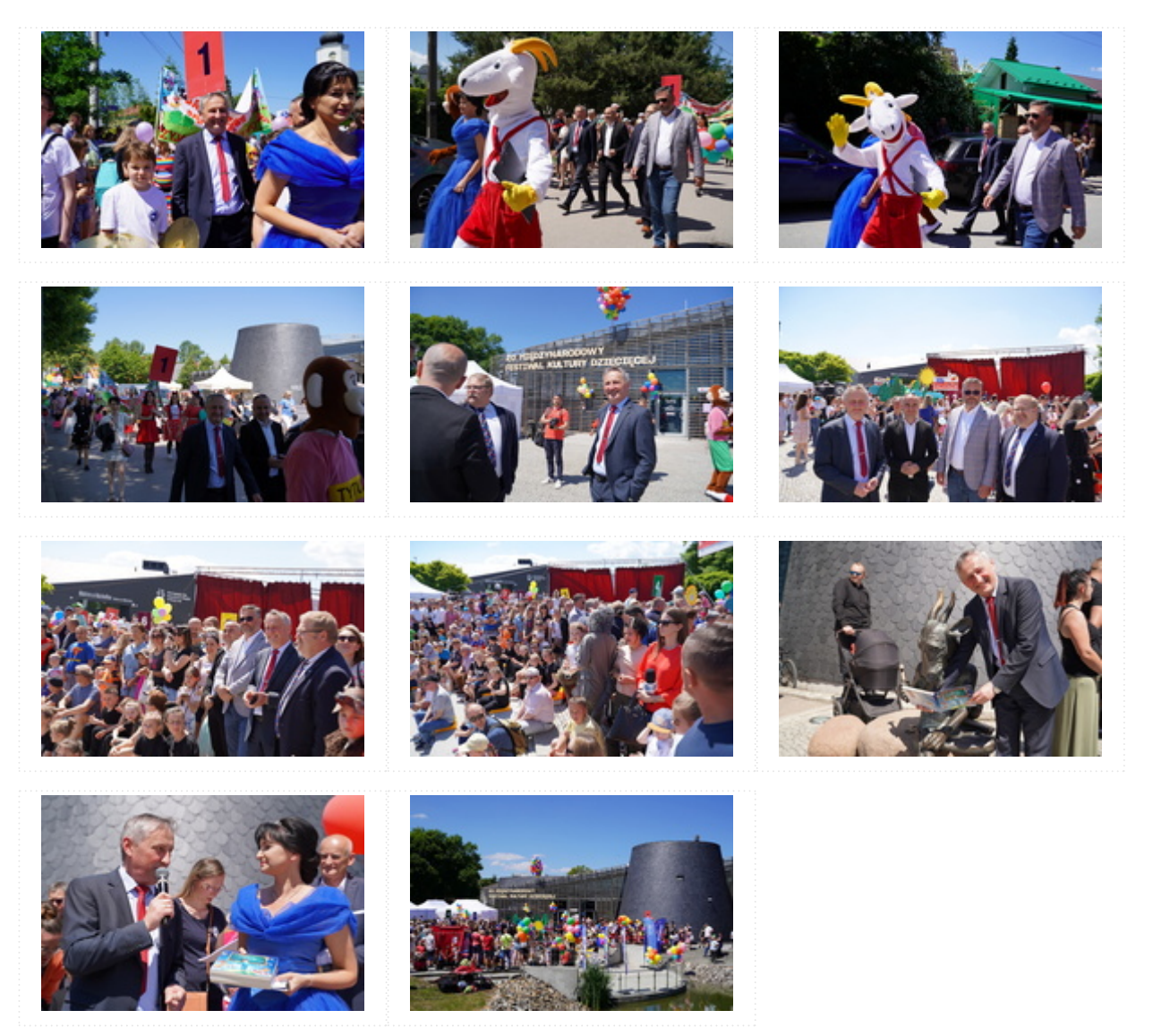

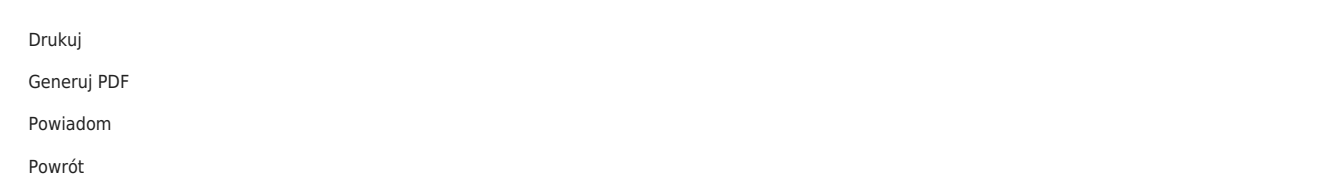